Problem 1. (a) Note that

$$
-\frac{d}{dx}x^{n}e^{-x} = x^{n}e^{-x} - nx^{n-1}e^{-x} = e^{-x}\left(1 - \frac{d}{dx}\right)x^{n}.
$$

By noting that  $d/dx$  and  $1 - d/dx$  commute we can extend the above to

$$
\left(-\frac{\mathrm{d}}{\mathrm{d}x}\right)^n x^n e^{-x} = e^{-x} \left(1 - \frac{\mathrm{d}}{\mathrm{d}x}\right)^n x^n.
$$

With the binomial expansion we can write

$$
p_n(x) = e^x \left(-\frac{d}{dx}\right)^n x^n e^{-x}
$$
  
=  $\left(1 - \frac{d}{dx}\right)^n x^n$   
=  $\sum_{k=0}^n {n \choose k} \left(-\frac{d}{dx}\right)^k x^n$   
=  $\sum_{k=0}^n {n \choose k} (-1)^k \frac{n!}{(n-k)!} x^{n-k}.$ 

(b) Without loss of generality assume  $n > m$ . Then:

$$
\int_0^\infty p_n(x)p_m(x)e^{-x} dx = \int_0^\infty e^x \left(-\frac{d}{dx}\right)^n \left\{x^n e^{-x}\right\} \left(-\frac{d}{dx}\right)^m \left\{x^m e^{-x}\right\} dx
$$

$$
= \int_0^\infty \left(-\frac{d}{dx}\right)^n \left\{x^n e^{-x}\right\} \left(1 - \frac{d}{dx}\right)^m \left\{x^m\right\} dx
$$

$$
= \left(-\frac{d}{dx}\right)^{n-1} \left\{x^n e^{-x}\right\} \left(1 - \frac{d}{dx}\right)^m \left\{x^m\right\}\Big|_0^\infty
$$

$$
+ \int_0^\infty \left(-\frac{d}{dx}\right)^{n-1} \left\{x^n e^{-x}\right\} \frac{d}{dx} \left(1 - \frac{d}{dx}\right)^m \left\{x^m\right\} dx.
$$

In this last step we used integration by parts. Note that when expanded  $(-d/dx)^{n-1}x^n e^{-x}$  has a polynomial term of degree at least 1 and a factor  $e^{-x}$  in each summand, implying it vanishes at  $x = 0, \infty$ . Thus:

$$
\left(-\frac{\mathrm{d}}{\mathrm{d}x}\right)^{n-1} \left\{x^n e^{-x}\right\} \left(1 - \frac{\mathrm{d}}{\mathrm{d}x}\right)^m \left\{x^m\right\}\Big|_0^\infty = 0.
$$

We repeat integration by parts:

$$
\int_0^\infty p_n(x)p_m(x)e^{-x} dx = \int_0^\infty \left(-\frac{d}{dx}\right)^{n-1} \left\{x^n e^{-x}\right\} \frac{d}{dx} \left(1 - \frac{d}{dx}\right)^m \left\{x^m\right\} dx
$$

$$
= \int_0^\infty \left(-\frac{d}{dx}\right)^{n-2} \left\{x^n e^{-x}\right\} \left(\frac{d}{dx}\right)^2 \left(1 - \frac{d}{dx}\right)^m \left\{x^m\right\} dx,
$$

and continue until

$$
\int_0^\infty p_n(x)p_m(x)e^{-x} dx = \int_0^\infty x^n e^{-x} \left(\frac{d}{dx}\right)^n \left(1 - \frac{d}{dx}\right)^m x^m dx
$$

$$
= \int_0^\infty x^n e^{-x} \left(1 - \frac{d}{dx}\right)^m \left(\frac{d}{dx}\right)^n x^m dx
$$

$$
= 0.
$$

**Problem 2.** (a) We have:  $p_0(x) = 1$ ,  $p_1(x) = x - 1$ ,  $p_2(x) = x^2 - 4x + 2$ , and  $p_3(x) = x^3 - 9x^2 + 18x - 6$ . (b) The roots of  $p_2$  are  $2 \pm$ √ 2.

(c) We have:  $\ell_1(x) = -(x - x_2)/2$ √ 2 and  $\ell_2(x) = (x - x_1)/2$ √ 2. Then

$$
w_1 = \int_0^\infty \ell_1(x) \exp(-x) dx = -\frac{1 - x_2}{2\sqrt{2}} = \frac{1}{2} \left( 1 + \frac{1}{\sqrt{2}} \right)
$$
  

$$
w_2 = \int_0^\infty \ell_2(x) \exp(-x) dx = \frac{1 - x_1}{2\sqrt{2}} = \frac{1}{2} \left( 1 - \frac{1}{\sqrt{2}} \right).
$$

(d) We find that

$$
w_1 + w_2 = \int_0^\infty e^{-x} dx = 1
$$
  

$$
w_1 x_1 + w_2 x_2 = \int_0^\infty x e^{-x} dx = 1.
$$

With  $x_1 = 2 \sqrt{2}$  and  $x_2 = 2 + \sqrt{2}$  from (b) this system of equations lets us recover the same  $w_1, w_2$  in (c). (e) See Program 2. We find that  $I_2(f) \approx 0.6634$ . Compare with

g) See Program 2. We find that 
$$
I_2(J) \approx 0.0034
$$
. Compare with

$$
I(f) = \int_0^\infty e^{-x} e^{-x/2} dx
$$
  
= 
$$
\int_0^\infty e^{-\frac{3}{2}x} dx
$$
  
= 
$$
(-\frac{2}{3}e^{-\frac{3}{2}x})_{x=0}^\infty
$$
  
= 
$$
\frac{2}{3}
$$

Problem 3. (a) See Program 3.1.

(b) See Program 3.2 for (i). We compute  $I \approx 0.8591$ . The Gauss–Legendre method made 66 calls, while Romberg made 257 calls. This reflects the exponential rate of convergence of Gaussian quadrature for  $C^{\infty}$ functions. However, in terms of wall clock time, the Gauss–Legendre method took approximately 4.8457 times the number of seconds it took the Romberg method to compute.

See Program 3.3 for (ii). We compute  $I \approx 0.5300$ . The Gauss–Legendre method made 3486 calls, while Romberg made 131073 calls. Both methods have slower convergence for this singular integrand, but the asymptotic order of convergence of Romberg is here only 1.9, while Gauss-Legendre has asymptotic convergence rate 2 times as large, or 3.8. Thus, the many function calls made by Romberg to achieve higher-order accuracy are wasted here and Gauss-Legendre quadrature is much more efficient. However, the Gauss–Legendre method in wall-clock time took approximately 6.5728 times the number of seconds required by Romberg method!

There is a large time loss from having to perform, for each successive choice of  $n$ , an eigendecomposition of an n-dimensional tridiagonal matrix in the Gauss–Legendre method. This can be avoided by pre-calculating the weights and nodes needed in Gauss-Legendre quadrature for the various  $n$  values and storing them in a file, since these numbers are the same for all integrands. The weights and nodes can then be read in when computing the approximate integrals and not recomputed each time. This will greatly reduce the wall-clock time and make Gauss-Legendre much more efficient than Romberg.

**Problem 4.** (a) See Program 4.1. We find the Konrod weights  $w'_0 \approx 0.45092$ ,  $w'_1 \approx 0.26849$ ,  $w'_2 \approx 0.40140$ , and  $w'_3 \approx 0.10466$ .

(b) See Program 4.2.

(c) See Program 4.3 for (i). The exact integral is  $I = 2^{11}/11 \approx 186.1818$ . The  $G_3$  integral is approximately 172.9664 with error  $-0.0710$ . The K<sub>7</sub> integral is approximately 186.1818 with error 2.2204 × 10<sup>-16</sup>. The G<sub>7</sub> integral is approximately 186.1818 with error  $2.2204 \times 10^{-16}$ . Note that  $K_7$  has precision 10 and and  $G_7$ has precision 13, so that both of these methods integrate  $x^{10}$  exactly (in infinite-precision arithmetic). This explains their spectacular accuracy here.

See Program 4.4 for (ii). The exact integral is  $I = e^1 - e^{-1} \approx 2.3504$ . The  $G_3$  integral is approximately 2.3503 with error  $-2.7850 \times 10^{-5}$ . The K<sub>7</sub> integral is approximately 2.3504 with error 2.5291 × 10<sup>-13</sup>. The  $G_7$  integral is approximately 2.3504 with error  $-1.1102 \times 10^{-15}$ .

See Program 4.5 for (iii). The exact integral is  $I = 2C(1) \approx 1.5598$  where C is the cosine Fresnel integral. The  $G_3$  integral is approximately 1.5420 with error -0.0114. The  $K_7$  integral is approximately 1.5598 with error  $-3.0731 \times 10^{-6}$ . The  $G_7$  integral is approximately 1.5598 with error  $-3.6583 \times 10^{-7}$ .

By inspection,  $G_7$  is the most accurate. However, it must compute 7 new function values every time it is employed, while  $K_7$  can reuse the 3 function values already computed for  $G_3$ . This makes the Kronrod pair  $(G_3, K_7)$  much more efficient for adaptive methods even though the pair of Gaussian rules  $(G_3, G_7)$  would achieve slightly higher accuracy.

Problem 5.\* (a) Recall that

$$
e^{xt} = \sum_{n=0}^{\infty} \frac{x^n t^n}{n!}, \qquad e^{-\frac{1}{2}t^2} = 1 + \sum_{k=1}^{\infty} (-1)^k \frac{t^{2k}}{2^k k!}.
$$

Multiplying these series termwise, we see that the power  $x^n$  first appears multiplying  $t^n$  with coefficient  $\frac{1}{n!}$ <br>and thereafter appears with other coefficients multiplying  $t^{n+2k}$  for  $k = 1, 2, 3, ...$  Therefore, i all of the terms  $t^n$  for the same power n, then the coefficient multiplying  $t^n$  is  $\frac{1}{n!}x^n$  plus linear combinations of  $x^{n-2}$ ,  $x^{n-4}$ ,..., 1 (*n* odd) or 0 (*n* even). In other words,

$$
e^{xt - \frac{1}{2}t^2} = \sum_{n=0}^{\infty} p_n(x) \frac{t^n}{n!}
$$

where  $p_n(x)$  is a monic polynomial of degree n, in fact containing only even powers of x for n even and only odd powers for n odd. This polynomial  $p_n(x)$  is the so-called *Hermite polynomial*, usually denoted  $H_n(x)$ . (b) Note that if you take  $t = 0$  you immediately obtain  $H_0(x) = 1$ . From here we write

$$
\frac{d}{dx}\exp\left(xt-\frac{1}{2}t^2\right) = t\exp\left(xt-\frac{1}{2}t^2\right) = \sum_{n=0}^{\infty}H_n(x)\frac{t^{n+1}}{n!} = \sum_{n=0}^{\infty}(n+1)H_n(x)\frac{t^{n+1}}{(n+1)!} = \sum_{n=1}^{\infty}nH_{n-1}(x)\frac{t^n}{n!}
$$

$$
\frac{d}{dx}\sum_{n=0}^{\infty}H_n(x)\frac{t^n}{n!}=\sum_{n=0}^{\infty}H'_n(x)\frac{t^n}{n!}=\sum_{n=1}^{\infty}H'_n(x)\frac{t^n}{n!},
$$

The two rows are equal. This gives us  $H'_n(x) = nH_{n-1}(x)$ . Next write

$$
\frac{d}{dt} \exp\left(xt - \frac{1}{2}t^2\right) = (x - t) \exp\left(xt - \frac{1}{2}t^2\right)
$$
\n
$$
= \sum_{n=0}^{\infty} xH_n(x)\frac{t^n}{n!} - \sum_{n=0}^{\infty} H_n(x)\frac{t^{n+1}}{n!}
$$
\n
$$
= \sum_{n=0}^{\infty} xH_n(x)\frac{t^n}{n!} - \sum_{n=0}^{\infty} (n+1)H_n(x)\frac{t^{n+1}}{(n+1)!}
$$
\n
$$
= \sum_{n=0}^{\infty} xH_n(x)\frac{t^n}{n!} - \sum_{n=1}^{\infty} nH_{n-1}(x)\frac{t^n}{n!}
$$
\n
$$
= \sum_{n=0}^{\infty} xH_n(x)\frac{t^n}{n!} - \sum_{n=0}^{\infty} nH_{n-1}(x)\frac{t^n}{n!}
$$
\n
$$
= \sum_{n=0}^{\infty} [xH_n(x) - nH_{n-1}(x)]\frac{t^n}{n!}
$$
\n
$$
\frac{d}{dt} \sum_{n=0}^{\infty} H_n(x)\frac{t^n}{n!} = \sum_{n=0}^{\infty} H_n(x)\frac{t^{n-1}}{(n-1)!} = \sum_{n=0}^{\infty} H_{n+1}(x)\frac{t^n}{n!}.
$$

 $n=1$ As before the two above expressions are equal, giving us  $H_{n+1}(x) = xH_n(x) - nH_{n-1}(x)$ .

(c) Let  $\mathbf{e}_n := (0, \dots, -\sqrt{n}) \in \mathbb{R}^n$  and write

$$
p_{n+1}(x) = \det(x\mathbf{I}_{n+1} - \mathbf{A}_{n+1}) = \det\begin{bmatrix} x\mathbf{I}_n - \mathbf{A}_n & \mathbf{e}_n \\ \mathbf{e}_n^\top & x \end{bmatrix}
$$

 $n=0$ 

Now expand in minors along the last row or last column to obtain

 $n=0$ 

$$
p_{n+1}(x) = x \det(x\mathbf{I}_n - \mathbf{A}_n) + \sqrt{n} \det \begin{bmatrix} x\mathbf{I}_{n-1} - \mathbf{A}_{n-1} & \mathbf{e}_{n-1} \\ \mathbf{0}_{n-1}^{\top} & -\sqrt{n} \end{bmatrix}
$$

Next expand the final determinant along its bottom row to obtain

$$
p_{n+1}(x) = x \det (x\mathbf{I}_n - \mathbf{A}_n) - n \det (x\mathbf{I}_{n-1} - \mathbf{A}_{n-1})
$$
  
= 
$$
xp_n(x) - np_{n-1}(x),
$$

as desired. Note we immediately have  $p_1(x) = x = H_1(x)$  and also  $p_2(x) = xp_1(x) - 1$ , consistent with  $p_0(x) = 1 = H_0(x)$ . Since the characteristic polynomials  $p_n(x)$  satisfy the same recurrence relation as do the Hermite polynomials and also agree for  $n = 0, 1$ , it follows that  $p_n(x) = H_n(x)$  for all  $n \ge 0$ . In particular, the eigenvalues of  $\mathbf{A}_n$  are precisely the roots of the Hermite polynomial  $H_n(x)$ .

(d) See Program 5.1.

(e) See Program 5.2. See Figure 5 for the semi-log error plot. The approximate linear decrease is evidence of an exponential rate of convergence. Approximate values listed below with errors for each  $n$ .

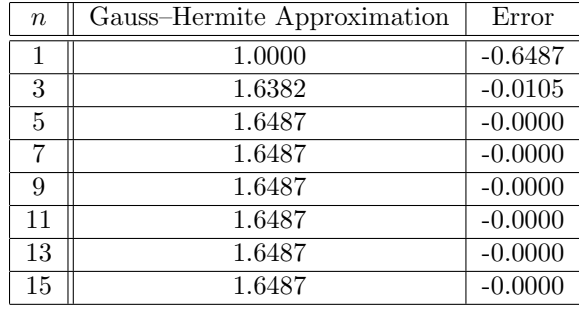

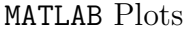

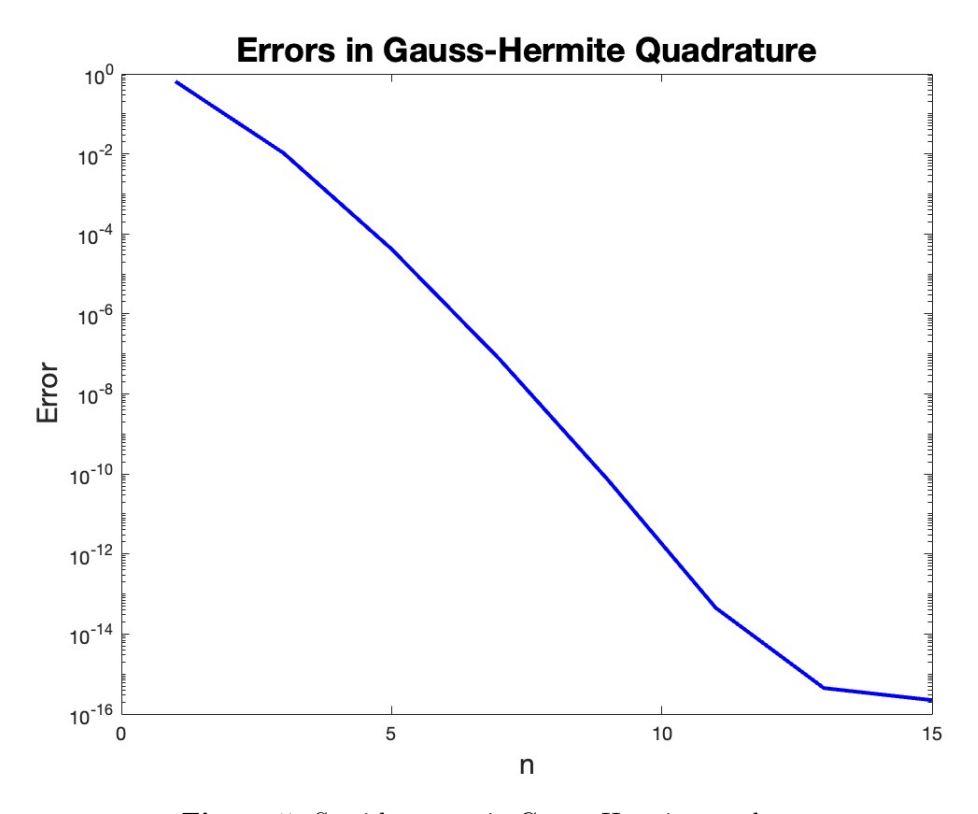

Figure 5. Semi-log error in Gauss–Hermite quadrature.

Program 2. Gauss–Laguerre quadrature.

```
1 | x = 2*[1 \t1]+sqrt(2)*[-1 \t1];2
3 | w = [1 \ 1] + [1 \ -1] / sqrt(2);4 | w = w / 2;\begin{array}{c}5\\6\end{array}f = 0(x) \exp(-x/2);7
8 | I = sum(w * f(x))
```
Program 3.1. Implementation of gaussleg2.m.

```
1 | function [I, fcnt] = gaussleg2(f, a, b, tol)\frac{2}{3}itmax =400;
 4
 5 \mid n=1;6 | I = (b-a)*f((a+b)/2);
 7 \mid fcnt=1;
 8 \mid E = 1;9
10 while E>tol
11 n=n+1;
12 if n>itmax
13 break
14 end
15
16 | Iold=I;
17
18 % calculate zeros \Theta weights by the Gollub-Welsch algorithm
19
20 | A = zeros (n, n);
21 for i=2:n<br>22 A(i-1)22 \begin{bmatrix} A(i-1,i) = (i-1)/sqrt((2+i-1)*(2+i-3)); \\ \text{end} \end{bmatrix}\begin{array}{c|c} 23 & \text{end} \\ 24 & \text{A=A} \end{array}A = A + A, ;
25
26 [V, D] = eig(A);27
28 \mid x = diag(D);29
30 for j=1:n,
31 v = V(:, j);\begin{array}{c|c} 32 & \text{w}(j,1)=2*v(1)^{2}; \\ 33 & \text{end} \end{array}end
34
35 % Gauss - Legendre approximation of the integral
36
37 | x = ((b - a) . * x + (a + b)) . / 2;38
39 \mid I = \text{sum}(w.*f(x))*(b-a)/2;40 fcnt=fcnt+n;
41 E = abs(I - Iold)/abs(I);42
43 end
```
**Program 3.2.** Gauss-Legendre versus Romberg for  $f(x) = x \exp(x^2)$ .

```
1 | f = 0(x) x.* exp(x.^2);2 |a=0; b=1; tol=1e-15;3 | I = (exp(1) - 1)/24
5 timeGL=0; timeR=0;
6 | for ii=1:1000
7
\begin{array}{c|c} 8 & \text{tic} \\ 9 & \text{[IG]} \end{array}[IGL, fcntGL] = gaussleg2(f, a, b, tol);10 timeGL=timeGL+toc;
11
12 tic
13 [IR, fcntR] = romberg(f, a, b, tol);14 timeR=timeR+toc;
15 end
16
17 | IGL=IGL, fcntGL=fcntGL
18 | IR=IR, fcntR=fcntR
19
20 tratio = timeGL/timeR
```
**Program 3.3.** Gauss–Legendre versus Romberg for  $f(x) = (x(1-x))^{1/3}$ .

```
1 | f = \mathbb{Q}(x) (x \cdot * (1-x)) \cdot (1/3);2 |a=0; b=1; tol=1e-7;3 | I = beta(4/3, 4/3)4
5
6 timeGL=0; timeR=0;
7 for ii=1:1000
8
9 tic
10 [IGL, fcntGL] = gaussleg2(f, a, b, tol);11 timeGL=timeGL+toc;
12
13 tic
14 [IR, fcntR] = romberg(f, a, b, tol);15 timeR=timeR+toc;
16 end
17
18 | IGL=IGL, fcntGL=fcntGL
19 | IR=IR, fcntR=fcntR
20
21 tratio=timeGL/timeR
```
**Program 4.1.** Finding the Kronrod weights by finding the linear system given by the constraint that  $K_7$ exactly integrates  $x^{2i}$  for  $i = 0, \ldots, 3$ .

```
1 | xg = [-sqrt(.6), 0, sqrt(.6)]; xg1 = xg(3);2 |wg = [5, 8, 5]/9;3
4 % use the quadratic formula
```

```
5 | b = -10/9; c=155/891; d=sqrt (b<sup>2</sup>-4*c);
6 xk1 = sqrt((-b-d)/2); xk2 = sqrt((-b+d)/2);
7
8 \mid \text{\% half of the integral of } x \hat{\;} \{2k\} \text{ is } 1/(2k+1)9 \mid A = [1/2 \ 1 \ 1 \ 1; \ 0 \ xg1^2 \ xk1^2 \ xk2^2; \ 0 \ xg1^4 \ xk1^4 \ xk2^4; \ 0 \ xg1^6 \ xk1^6 \ xk2^6];10 \mid b = [1; 1/3; 1/5; 1/7];11 wk = A \ b
```
Program 4.2. Implementation of G3K7.m.

```
1 | function [Ig, Ik] = G3K7(f)2
 3 | xg = [-sqrt(.6), 0, sqrt(.6)]; xg1 = xg(3);4 \mid \text{wg} = [5, 8, 5] / 9;5
 6 b = -10/9; c=155/891; d=sqrt (b<sup>2</sup>-4*c);
 7 | xk2 = sqrt((-b-d)/2); xk3 = sqrt((-b+d)/2);8
 9 \mid A = [1/2 \ 1 \ 1 \ 1; \ 0 \ xg1^2 \ xk2^2 \ xk3^2; \ 0 \ xg1^4 \ xk2^4 \ xk3^4; \ 0 \ xg1^6 \ xk2^6 \ xk3^6];10 \mid b = [1; 1/3; 1/5; 1/7];11 \mid \text{wk} = \text{A} \backslash \text{b};
12
13 | wkg = [ wk (2) wk (1) wk (2)];
14 \vert xkp = [-xk3 - xk2 xk2 xk3];15 \mid wkp = [wk(4) \quad wk(3) \quad wk(3) \quad wk(4)];16
17 | f g = f ( x g);18 \mid \text{Ig} = \text{sum} (\text{wg} \cdot \text{*fg});
19 | Ik = sum ( wkg . * fg ) + sum ( wkp . * f ( xkp ) );
20
21 end
```
**Program 4.3.** Comparing  $G_3$ ,  $K_7$ , and  $G_7$  for  $f(x) = (x+1)^{10}$ .

```
1 \mid xw = g1quad(7)2 | xg7=xw(:,1);3 |wg7=xw(:,2);4
 5 | f = \circ(x) (x+1).<sup>10</sup>
 6 | I = 2 \hat{1} 1 / 1 1
 7
 8 | [Ig, Ik] = G3K7(f);\begin{array}{c|c} 9 & \text{Ig} = \text{Ig} \\ 10 & \text{Eg} = \text{Ig} \end{array}Eg = Ig/I - 111
12 | Ik=Ik
13 Ek = Ik/I-1
14
15 \mid \text{Ig7} = \text{sum} (\text{wg7} \cdot * \text{f} (\text{wg7}))16 | Eg7 = Ig7 / I - 1
```
**Program 4.4.** Comparing  $G_3$ ,  $K_7$ , and  $G_7$  for  $f(x) = \cosh(x)$ .

 $1 \mid xw = g1quad(7)$ 

 $2 | xg7=xw(:,1);$  $3 |wg7=xw(:,2);$ 

```
4
 5 \mid f = \mathbb{Q}(x) \text{ cosh}(x)6 | I = \exp(1) - \exp(-1)7
 8 | [Ig, Ik] = G3K7(f);9 \mid \text{Ig} = \text{Ig}10 Eg = Ig / I - 1
11
12 | Ik = Ik
13 Ek = Ik/I-1
14
15 \mid \text{lg7} = \text{sum} (\text{wg7} \cdot \text{*f} (\text{wg7}))16 | Eg7 = Ig7 / I - 1
```
**Program 4.5.** Comparing  $G_3$ ,  $K_7$ , and  $G_7$  for  $f(x) = \cos(\frac{\pi}{2}x^2)$ .

```
1 \mid xw = g1quad(7)2 | xg7=xw(:,1);3 |wg7=xw(:,2);4
 5 | f = 0(x) \cos(p i * x \cdot 2/2)6 | I=2* fresnelc (1)
 7
 8 | [Ig, Ik] = G3K7(f);\begin{array}{c|c} 9 & \text{Ig} = \text{Ig} \\ 10 & \text{Eg} = \text{Ig} \end{array}Eg = Ig/I - 111
12 | Ik=Ik
13 Ek = Ik/I-1
14
15 \mid \text{lg7} = \text{sum} (\text{wg7} \cdot \text{*f} (\text{vg7}))16 Eg7 = Ig7/I-1
```
Program 5.1. Implementation of ghquad.m.

```
1 | function I = ghquad(f, n)2
 3 % calculate improper integral by Gaussian quadrature with weight function
 4 \mid \text{\textit{%}}\ \textit{w(x)} = \exp{\left(-x \cdot \text{\textit{2}}/2\right)}/\sqrt{\text{sqrt}(\text{\textit{2}} * p i)} with nodes \textit{%} \ \textit{w}(p i) with \textit{b} \ \textit{w}(p j) with \textit{w}5
 \begin{array}{c} 6 \\ 7 \end{array} A = zeros (n, n);<br>
\begin{array}{c} 7 \\ 7 \end{array} for i=2:n
     for i = 2:n8 | A(i-1,i)=sqrt(i-1);9 end
10 | A = A + A';
11
12 | [V, D] = eig(A);13
14 [x, in] = sort(diag(D));15
16 for j=1:n,
17 v = V(:, j);18 w(j) = v(1)^2;19 end
20
21 \mid w = w (in);
```

```
22
23 | I = sum (f(x), *w);
\frac{24}{25}return
```
**Program 5.2.** Approximation of  $I(f)$  by Gauss–Hermite quadrature.

```
\begin{array}{c|c} 1 & f = \mathbb{C}(x) & \cosh(x); \\ 2 & I = \exp(1/2); \end{array}I = exp(1/2);3
 4 for i=1:85 \mid N(i)=2*i-1;6 IH (i) = ghquad (f, N(i));
 7 | EH(i)=IH(i)-I;
 8 end
9
10 [N', IH.'',EH.']11
12 \vert semilogy (N, abs (EH), '-b', 'LineWidth', 2)
13 xlabel('n', 'FontSize', 15)14 | ylabel ( 'Error ' , 'FontSize ' , 15)
15 title ('Errors in Gauss-Hermite Quadrature', 'FontSize', 18)
```